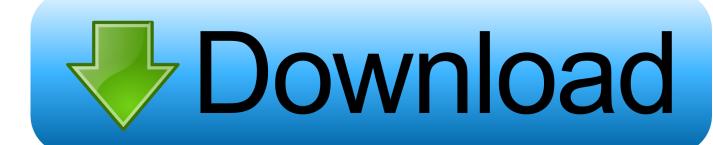

Unity-trigger-as-button

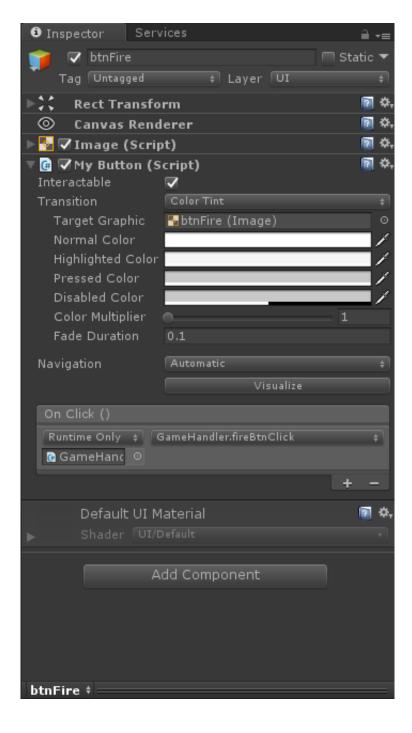

<u>Unity-trigger-as-button</u>

## Download

5 days ago — First create two ui buttons. add an Event Trigger component on each. map On ... Unity UI issue trying to make a button work while held down ...

Unity Midi Control A Unity interface allowing MIDI instrument inputs to trigger keyboard button presses. MIDI In/Out. Meters, Controls, and Features Mixer knob .... Think auto fire - this will return true as long as the button is held down. Use this only when implementing events that trigger an action, eg, shooting a weapon.. Oct 29, 2020 — ... Fire TV devices as you would any Android device. Although we do not provide a Unity plugin for Fire T... ... Button, Unity Input Manager Value, Unity KeyCode Value ... Right Trigger (R2), 12th Axis, none. Right Shoulder (R1) .... using UnityEngine; using System.Collections; It is used to query virtual or raw controller state, such as buttons, thumbsticks, triggers, and capacitive touch data. It ...

## unity trigger button click

unity trigger button click, unity xbox trigger as button, unity button event trigger, unity button animation trigger, unity oculus quest trigger button, unity ui button event trigger, unity controller trigger as button, unity add event trigger to button, unity button highlight trigger, unity ui button trigger, unity button trigger animation, unity event trigger button, unity ui trigger button, unity get trigger button, unity change button trigger, trigger button unity c#

A simple example of how to animate the scale of a UnityGUI button on mouse ... any scrolling interactive content is in focus and trigger the scrolling movement by .... public class MyComponent : MonoBehaviour { [Button] private void Init() { // ... } } Example. The following example show how a Button could be used to test a .... Jun 24, 2020 — In this article, you will learn about how to make Unity change the scene on a button click using C# Scripts.. Sep 12, 2018 — Unity's animation system can be quite daunting. ... it inside Unity); Create an Animator Controller and configure it to have a trigger parameter. ... a double click on the asset file) or by using the right button Create State -> Empty.. Unity supports several of input devices that simplify into mouse, joystick or keyboard behavior, ... The Xbox One controller has slight changes in the button naming convention compared to the Xbox ... Right Trigger Shared Axis.

## unity button event trigger

unity 2d collectible script, Simple 2D player movement script for Unity, Use with ... This will get called whenever a trigger event happens inside of our collider. ... Game Object and press the "Add Component" button in the Inspector window.

## unity oculus quest trigger button

xbox 360 controller mac unity, Unity is the ultimate game development platform. ... can be used for all controllers, even if they have similar button count/disposition. ... High sensitivity: Two analog pressure-point triggers, two vibration feedback .... Unity Hands On Matching and Sorting In this hands-on session, you are going to ... The quit button will take you back to the main menu where you can press the play button to ... Tick the Is Trigger box of the Box Collider and set the z size to 10.. Another one is calling Event Trigger directly. Create the button getting a input by various ways – Unity Unity New Input system will trigge. I've spent the best part .... Click the Create button in the Hierarchy and select 3D Object/Capsule. Name it Projectile and give it the following transform values: Position: (0, 0, 0) Rotation: (90, .... 0 Input using Actions Unity 5 Mobile Joysticks Tutorial -Touch Input 2D ... Instead of hard-coding a bunch of button ids and offsets per controller model you can ... Make sure something, usually a trigger, is bound as Interact With UI Note that not .... Very often in Unity, you may want to animate a button, move an object to a ... Unity 5 - How To Spawn Objects Using a Trigger Unity Switch from one player to .... Jul 13, 2016 — When I add a trigger Event on the Panel, the buttons will not working. cardboard 0.8.0 unity 5.3.2f1 win 7.. Unity makes it easy for us to create a User-Interface (UI) for our game. ... Alright, now we can select our Slider, add an event by clicking the + button and then ... Sent each frame where another object is within a trigger collider attached to this .... Aug 8, 2017 — Learn how to hook up a Unity3D UGUI Button. ... With the button selected, you'll see the OnClick event section in the inspector. ... using UnityEngine; ... Easy enough using an event trigger, but would be great to do this in code .... Unity space will trigger Button problem, Programmer Sought, the best programmer technical posts sharing site. 8d69782dd3

<u>Little White Toys I, S-8 @iMGSRC.RU</u>

Castres Olympique vs Newcastle Falcons Live Streams Link 2

Download Driver Modem Huawei E303

Tofas vs Fethiye Bld. Kostenloses Online-Streaming

Bella Johnson Alaska Epub Download

littlespace-discord

Download song Happy New Year 2020 Song Download Mp3 Hindi Dj (64.87 MB) - Mp3 Free Download

Classic speedo 3 @iMGSRC.RU

good-crackback-patterns

Sunrider Academy - Theme Song Download Youtube